# Environment-friendly monadic equational reasoning for OCaml

Reynald Affeldt Jacques Garrigue Takafumi Saikawa

ITP 2023, Białystok

## <span id="page-1-0"></span>**Outline**

#### **[Overview](#page-1-0)**

Coq [semantics of](#page-7-0) OCaml types

[Monadic Semantics of](#page-11-0) OCAML Programs

**[Examples](#page-18-0)** 

[Conclusions](#page-22-0)

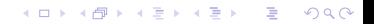

## This presentation

- $\triangleright$  Goal: We want to do equational reasoning on  $OCAML$ programs
- ▶ Approach: reuse<sup>1</sup> the output of  $COQGEN$   $(OCAML \rightarrow COQ)$ 
	- $\triangleright$   $CoQGEN$  encapsulates effects into a monad; we therefore want to use *monadic* equational reasoning
	- $\blacktriangleright$  we want to keep OCAML programs executable in CoQ
- $\blacktriangleright$  Contributions:
	- $\blacktriangleright$  equational theory to reason about  $OCAML$  programs

- $\triangleright$  verification library (design interface  $+$  lemmas)
- ▶ concrete, CoQ-executable examples

 $^1$ thus environment-friendly...

## Building on previous work

This work relies on the following components:

 $\blacktriangleright$  SSREFLECT

- $\blacktriangleright$  In particular, its rewriting tactic and the under tactical
- ▶ MONAE [\[Affeldt et al., 2019\]](#page-27-0)
	- $\blacktriangleright$  Hierarchy of monad interfaces  $+$  models  $+$  applications
	- ▶ Which relies on HIERARCHY-BUILDER [\[Cohen et al., 2020\]](#page-27-1)
- ▶ COQGEN [\[Garrigue and Saikawa, 2022\]](#page-27-2)
	- ▶ ocamlc -c -coq
	- $\blacktriangleright$  monadic shallow embedding of OCAML programs into CoQ

**KORKARYKERKER POLO** 

## Soundness by translation [\[Garrigue and Saikawa, 2022\]](#page-27-2)

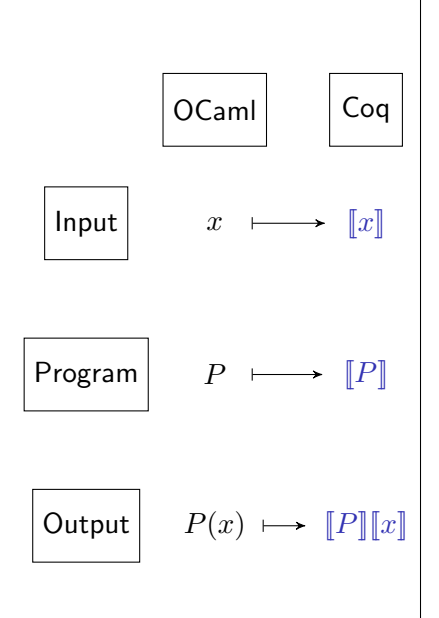

For function  $P: \tau \to \tau'$  and input  $x : \tau$ 

- $\blacktriangleright$  P translates to  $\llbracket P \rrbracket$ , and  $\vdash \llbracket P \rrbracket : \llbracket \tau \to \tau' \rrbracket$
- $\blacktriangleright$  x translates to  $\llbracket x \rrbracket$ , and  $\vdash \llbracket x \rrbracket : \llbracket \tau \rrbracket$
- $\blacktriangleright$  run  $\llbracket P \rrbracket [x]$  in Coq to check
	- 1. it evaluates to  $||P(x)||$

 $\mathbf{E} = \mathbf{A} \oplus \mathbf{B} + \mathbf{A} \oplus \mathbf{B} + \mathbf{A} \oplus \mathbf{B} + \mathbf{A} \oplus \mathbf{A}$ 

 $2990$ 

2. it is typed as  $\vdash$   $\llbracket P(x) \rrbracket : \llbracket \tau' \rrbracket$ 

## Soundness by translation [\[Garrigue and Saikawa, 2022\]](#page-27-2)

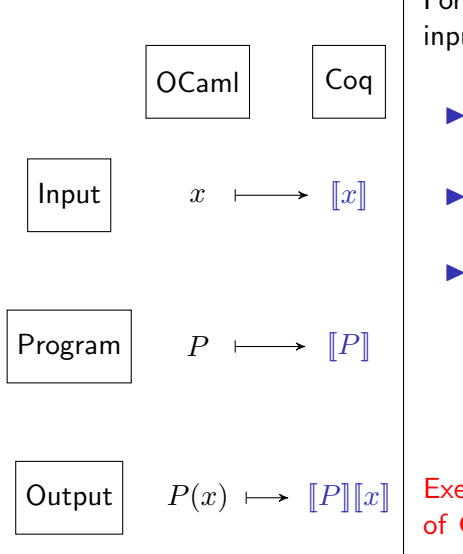

For function  $P: \tau \to \tau'$  and input  $x : \tau$ 

- $\blacktriangleright$  P translates to  $\llbracket P \rrbracket$ , and  $\vdash \llbracket P \rrbracket : \llbracket \tau \to \tau' \rrbracket$
- $\blacktriangleright$  x translates to  $\llbracket x \rrbracket$ , and  $\vdash \llbracket x \rrbracket : \llbracket \tau \rrbracket$
- $\blacktriangleright$  run  $\llbracket P \rrbracket [x]$  in Coq to check
	- 1. it evaluates to  $[ P(x) ]$
	- 2. it is typed as  $\vdash$   $\llbracket P(x) \rrbracket : \llbracket \tau' \rrbracket$

Executability is a design principle of COOGEN

 $\overline{z}$  (  $\overline{z}$  )  $\overline{z}$  )  $\overline{z}$  )  $\overline{z}$  )  $\overline{z}$ 

 $QQ$ 

## Example: translation of a pure function

OCaml (pure.ml) let discriminant a b  $c = b * b - 4 * a * c$ 

```
⇓ ocamlc -c -coq
```

```
Coo
Definition discriminant (a b c : coq_type ml-int)
  : coq_type ml_int :=
  PrimInt63.sub (PrimInt63.mul b b)
    (PrimInt63.mul (PrimInt63.mul 4%int63 a) c).
```
▶ ml\_int is a deep-embedding of the OCAML type int and  $(cog_type mUnit)$  is its interpretation in  $CoQ$ .

## <span id="page-7-0"></span>**Outline**

#### **[Overview](#page-1-0)**

#### Coq [semantics of](#page-7-0) OCaml types

#### [Monadic Semantics of](#page-11-0) OCAML Programs

**[Examples](#page-18-0)** 

**[Conclusions](#page-22-0)** 

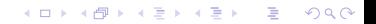

# Translation of types

OCaml Coq

(primitive) int, bool, ... (function)  $t_0 \rightarrow t_1$ (reference) t ref (user-defined) type 'a rlist = | Nil | Cons of 'a \* 'a rlist ref

```
Inductive ml_type :=
  ml int | ml bool | ...| ml_arrow : ml_type -> ml_type -> ml_type
  ml_ref : ml_type \rightarrow ml_type| ml_rlist : ml_type -> ml_type.
Variant loc (ml_type:Type) (locT:eqType)
 : ml_type \rightarrow Type :=mkloc T : locT \rightarrow loc loc locT T.
```

```
Inductive rlist (a : Type) (a_1 : m1_type) :=
  | Nil
  Cons : a \rightarrow loc (ml_rlist a_1) \rightarrow rlist a a_1.
```
**KORK EXTERNE PROVIDE** 

 $\blacktriangleright$  ml\_type is a deep-embedding of the syntax of  $OCAML$  types  $\triangleright$  loc and rlist are auxiliary types for the semantics

## Translation of types – interpretation

```
Variant loc (ml_type:Type) (locT:eqType)
 : ml_type -> Type :=
 mkloc T : locT -> loc locT T.
Inductive rlist (a : Type) (a_1 : ml_type) :=
  | Nil
 Cons : a \rightarrow loc (ml_rlist a_1) \rightarrow rlist a a_1.
```

```
Fixpoint coq_type63 (M : Type \rightarrow Type) (T : ml_type) : Type :=
  match T with
   \vert ml int => int
  \vert ml_bool \Rightarrow bool
  | ml unit \Rightarrow unit
  \vert ml_arrow T1 T2 => coq_type63 T1 -> M (coq_type63 T2)
  | ml_ref T1 => loc T1
  | ml_rlist T1 => rlist (coq_type63 T1) T1
  end.
```
 $\triangleright$  References need both the syntax and interpretaion of a type

 $\sqrt{\frac{1}{\sqrt{1-\frac{1}{2}}}}$  reminder  $\frac{1}{\sqrt{1-\frac{1}{2}}}}$ 

 $\qquad \qquad$ 

 $\blacktriangleright$  Functions may have effects (M at the codomain)

## Packing syntactic and semantic types

```
HB.mixin Structure isML_universe (ml_type : Type) := {
  eqclass : Equality.class_of ml_type ;
  coq_type : for all M : Type \rightarrow Type, mlype \rightarrow Type ;ml_nonempty : ml_type ;
  val_nonempty : forall M, coq_type M ml_nonempty }.
```
 $\triangleright$  we use  $HIERARCHY-BULDER$  to combine the syntax and  $interpretation \implies$  an "ML\_universe".

**KORK ERKER ADAM ADA** 

▶ additional ml\_nonempty and val\_nonempty assures the existence of at least one nonempty type

## <span id="page-11-0"></span>**Outline**

**[Overview](#page-1-0)** 

Coq [semantics of](#page-7-0) OCaml types

#### [Monadic Semantics of](#page-11-0) OCAML Programs

**[Examples](#page-18-0)** 

**[Conclusions](#page-22-0)** 

K ロ ▶ K 個 ▶ K 할 ▶ K 할 ▶ 이 할 → 9 Q Q →

## Typed store monad - a global monad for  $OCAML$

```
The M in
Fixpoint coq_type63 (M : Type \rightarrow Type) (T : ml_type) : Type :=
  match T with
  | ml_int => int
  | ml bool \Rightarrow bool
  | ml unit \Rightarrow unit
  \mid ml_arrow T1 T2 => coq_type63 T1 -> M (coq_type63 T2)
  \vert ml ref T1 => loc T1
  | ml_rlist T1 => rlist (coq_type63 T1) T1
  end.
```
needs to handle all OCaml effects

- ▶ mutable values (references)
- $\blacktriangleright$  failures
- $\blacktriangleright$  exceptions, etc.

We define the "typed store monad" to model the first two.

**KORKARYKERKER POLO** 

## Defining a monad with MONAE

We rely on MONAE to handle definitions about monads:

- $\triangleright$  define the interface (operators and theory) of a monad to write equational proofs on programs
- ▶ prove and define instances of the interface to see the consistency and properties of the interface These definitions are systematically organized using Hierarchy-Builder.

## The typed store monad

- $\blacktriangleright$  In the *interface* part, the typed store monad inherits the basic monad interface that has only bind and ret, adding four operators (cnew, cget, cput, crun) and several equations
- $\blacktriangleright$  In the *model* part, we give executable definitions of operators and prove the equations for them.

```
For example, here is the interface and model of cget:
(in hierarchy.v)
cget : forall \{T\}, loc locT T \rightarrow M (coq_type M T) ;
(in typed_store_model.v)
Let cget T (r : loc T) : M (coq_type T) :=
  fun st \Rightarrowif nth error (ofEnv st) (loc id r) is Some (mkbind T' v) then
      if coerce T v is Some u then inr (u, st) else inl tt
    else inl tt.
```
 $\triangleright$  coerce is a boolean function that compares a type T : ml\_type with the type of some value v : coq\_type M T'

## Dynamic type checking: coerce

```
Definition coerce (T1 T2 : X) (v : f T1) : option (f T2) :=
  if @eqPc _ T1 T2 is ReflectT H then Some (eq_rect _ _ v _ H) else None.
Definition cget T (r : loc T) : M (coq_type M T) :=
  fun st \Rightarrowif nth_error st (loc_id r) is Some (mkbind T' v) then
      if coerce T v is Some u then Ret (u, st) else fail
    else fail.
```
▶ coerce assures that an access to the store is correctly typed  $\implies$  the dynamically typed store monad

**KORK ERKER ADAM ADA** 

```
\blacktriangleright dynamic type checking needs dynamic type comparison
         \implies the syntactic types are necessary
```
## Combining things into a model

```
MA := Env \rightarrow (1 + Env \times A)
```

```
Section predef.
Variable ml_type : ML_universe. (* has a canonical coq_type *)Record binding (M : Type \rightarrow Type):=
  mkbind { bind_type : ml_type; bind_val : coq_type M bind_type }.
Arguments mkbind {M bind_type}.
Definition M0 Env (T : UU0) := MS Env option_monad T.
(* transformer MS provides the monad interface *)
End predef.
#[bypass_check(positivity)]
Inductive Env (ml_type : ML_universe) :=
  mkEnv : seq (binding ml_type (MO (Env))) \rightarrow Env _.
(* entangle the monad and environment *)
Section def.
Variable ml_type : ML_universe.
Definition M (Env ml_type) (T : UU0) := MS Env option_monad T.
End def.
```
**KORK ERKER ADAM ADA** 

## Equations of the Typed Store Monad

Equations are basic reasoning tools that relates the operators of the monad

Sample relation between cget and cnew:

```
cgetnewD :
  forall T T' (r : loc locT T) (s : coq_type M T') A
            (k : loc locT T' -> coq_type M T -> coq_type M T -> M A),
     cget r \gg = (\text{fun } u \Rightarrow \text{cnew } s \gg = (\text{fun } r' \Rightarrow \text{cget } r \gg = k r' u)) =cget r \gg = (fun u \Rightarrow cnew s \gg = (fun r' \Rightarrow k r' u u))
```
▶ Direct paraphrase: the cnew operator does not change the meaning of cget

▶ Intuition: this equation expresses the "freshness" of locations

**KORK ERKER ADAM ADA** 

Not that in practice, we rather use a "derived" equation:

```
Lemma cchknewget T T' (r : loc T) s (A : UU0) k :
  cchk r >> (cnew T' s >>= fun r' => cget r >>= k r') =
  cget r \gg = (fun u \Rightarrow cnew T' s \gg = k \sim u) : > M A.
```
## <span id="page-18-0"></span>**Outline**

**[Overview](#page-1-0)** 

Coq [semantics of](#page-7-0) OCaml types

[Monadic Semantics of](#page-11-0) OCAML Programs

**[Examples](#page-18-0)** 

[Conclusions](#page-22-0)

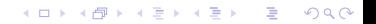

### fibonacci

```
Fixpoint fibo_ref n (a b : loc ml_int) : M unit :=
  if n is n.+1 then
    cget a >>= (fun x =) cget b >>= fun y => cut a y >> cput b (x + y))
           \gg fibo ref n a b
  else skip.
Fixpoint fibo_rec n :=
  if n is m.+1 then
    if m is k.+1 then fibo_rec k + fibo_rec m else 1
  else 1.
Theorem fibo ref ok n :
  crun (cnew ml int 1 >>=
        (fun a \Rightarrow cnew ml_int 1 \gg= fun b \Rightarrow fibo_ref n a b \gg cget a))
  = Some (fibo rec n).
```
**KOD KAR KED KED E VOQO** 

### factorial on Int63

```
Definition fact_for63 (n : coq_type ml_int) : M (coq_type ml_int) :=
  do v \le cnew ml_int 1\%int63;
  do \leq(do u \leftarrow Ret 1%int63;
   do v_1 \leftarrow Ret n;
   forloop63 u v_1
     (fun i =do v_1 \leftarrow (do v_1 \leftarrow cget v; Ret (mul v_1 i));
        cput v v_1);
  cget v.
```
**KOD KAR KED KED E VOQO** 

```
Theorem fact_for63_ok :
 crun (fact_for63 (N2int n)) = Some (N2int (fact_rec n)).
```
## cyclic graph

```
Definition cycle (T : ml_type) (a b : coq_type T)
  : M (coq_type (ml_rlist T)) :=
  do r <- cnew (ml_rlist T) (Nil (coq_type T) T);
  do 1 < -(do v \leftarrow cnew (ml_rlist T) (Cons (coq_type T) T b r);
  Ret (Cons (coq_type T) T a v));
  do \angle <- cput r 1; Ret 1.
Definition hd (T : ml_type) (def : coq_type T)
  (param : coq_type (ml_{\texttt{rel}}) : coq_type =
  match param with | Nil => def | Cons a = > a end.
Lemma hd_is_true :
  crun
  (do l <- cycle ml_bool true false; Ret (hd ml_bool false l))
  = Some true.
```
**KORK ERKER ADA ADA KORA** 

## <span id="page-22-0"></span>**Outline**

**[Overview](#page-1-0)** 

Coq [semantics of](#page-7-0) OCaml types

[Monadic Semantics of](#page-11-0) OCAML Programs

**[Examples](#page-18-0)** 

**[Conclusions](#page-22-0)** 

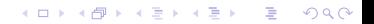

## Construction of the typed store monad

Monad interface  $=$  (type of) operators  $+$  equations

A model consists in

 $\blacktriangleright$  an implementation of the operators

 $\triangleright$  proofs that the equations are valid

In our work, a model has two purposes:

- 1. validate the equations
- 2. be executable

Two models:

- ▶ monad\_model.v: does not require axioms
- ▶ typed\_store\_model.v: requires bypass of positivity check

Technical note: monad transformers from Monae help writing the model of the typed store monad while keeping proofs "readable" (can be displayed in a small screen and principled)4 0 > 4 4 + 4 = + 4 = + = + + 0 4 0 +

### Comparison with the ST monad

The ST monad [\[Launchbury and Jones, 1994,](#page-27-3) Sect. 2.2] has similarly typed operations as our typed store monad:

- ▶ ST monad: runST : forall a, (forall s, ST s a) -> <sup>a</sup>
- ▶ Ours: crun : forall a, M A -> option a

the universal parameter s to ST is used to distinguish different levels of runST's; STRef is also similar to loc:

▶ ST monad: newST : forall a, a -> ST s (STRef s a)

 $\triangleright$  Ours: cnew : forall a, coq\_type a  $\rightarrow$  M (loc a)

## Uses of HB

- ▶ extend the hierarchy without mistakes (declarations of coercions and canonical instances are error-prone)
- ▶ flexibly combine existing monads and transformers to build models

K ロ ▶ K 個 ▶ K 할 ▶ K 할 ▶ 이 할 → 9 Q Q →

▶ parametrize models by various ML universes, attaching different universe structures onto an ml\_type

## Future work

▶ Regarding ML\_universe as a Tarski universe

 $\tau : m$ l\_type  $\frac{1}{100}$  suggests further extension of our approach coq\_type  $\tau$ : Type by means of induction-recursion [\[Dybjer and Setzer, 2003\]](#page-27-4), especially to GADTs

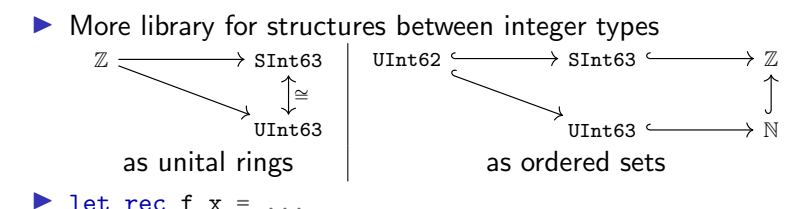

 $\triangleright$   $CoQGEN$  can translate let rec with a fuel parameter

**KORK EXTERNE PROVIDE** 

 $\blacktriangleright$  no equational theory about the fuel in MONAE yet

<span id="page-27-0"></span>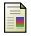

Affeldt, R., Nowak, D., and Saikawa, T. (2019).

A hierarchy of monadic effects for program verification using equational reasoning. In MPC 2019. <https://github.com/affeldt-aist/monae>.

<span id="page-27-1"></span>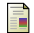

Cohen, C., Sakaguchi, K., and Tassi, E. (2020).

Hierarchy Builder: Algebraic hierarchies made easy in Coq with Elpi (system description).

In 5th International Conference on Formal Structures for Computation and Deduction (FSCD 2020), June 29–July 6, 2020, Paris, France (Virtual Conference), volume 167 of LIPIcs, pages 34:1–34:21. Schloss Dagstuhl - Leibniz-Zentrum für Informatik.

<span id="page-27-4"></span>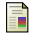

Dybjer, P. and Setzer, A. (2003).

Induction–recursion and initial algebras. Annals of Pure and Applied Logic, 124(1):1–47.

<span id="page-27-2"></span>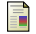

<span id="page-27-3"></span>ā.

Garrigue, J. and Saikawa, T. (2022).

Validating OCaml soundness by translation into Coq. In TYPES 2022.

Launchbury, J. and Jones, S. L. P. (1994).

Lazy functional state threads.

In the ACM SIGPLAN'94 Conference on Programming Language Design and Implementation (PLDI), Orlando, Florida, USA, June 20–24, 1994, pages 24–35. ACM.

**KORKARYKERKER POLO**